## **INSTRUCCIONES PLANTILLA - GUIRNALDA**

**Ps** 

Al trabajar sobre la capa de cuatricomía, utilice los puntos de referencia visual de los marcos y una vez que su maqueta esté finalizada, ocultar o elimnar las capas de punto de referencia que no aparecen en el archivo final: las líneas no deberán ser cortadas, ni visualizadas.

Los fotogramas del archivo de illustrator indican las diferentes áreas a seguir al crear los archivos para su impresión. Están bloqueados y no son imprimibles.

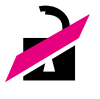

## **NO DESBLOQUEAR AL USAR:**

Para el registro EPS o PDF, no aparece: si reactiva, [EMELAR](https://emelar.es/) no se hace responsable. Las plantillas de la guirnalda están al 100% del

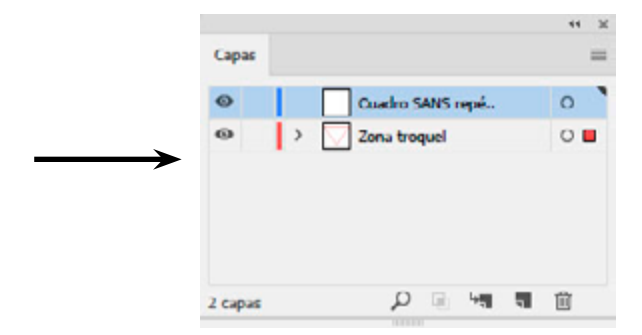

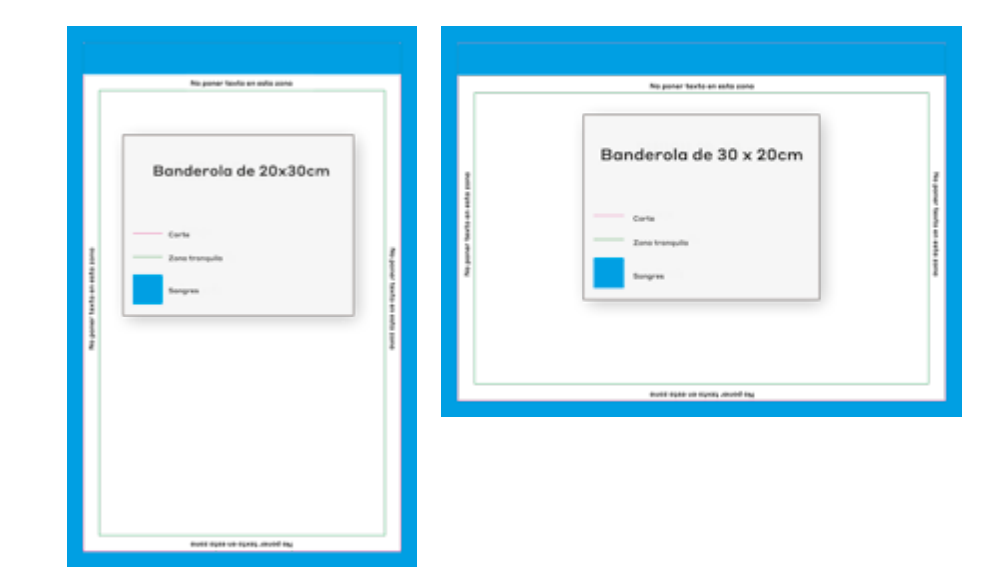

tamaño de impresión (escala 1/1). Los archivos deben entregarse a 300 dpi